Value Investor Professional Crack Free License Key

# [Download](http://evacdir.com/ZG93bmxvYWR8eXIzZFhwNmZId3hOalUwTlRVNU56QXlmSHd5TlRrd2ZId29UU2tnVjI5eVpIQnlaWE56SUZ0WVRVeFNVRU1nVmpJZ1VFUkdYUQ/dealership?adirondack=VmFsdWUgSW52ZXN0b3IgUHJvZmVzc2lvbmFsVmF.speeders.prodietpills)

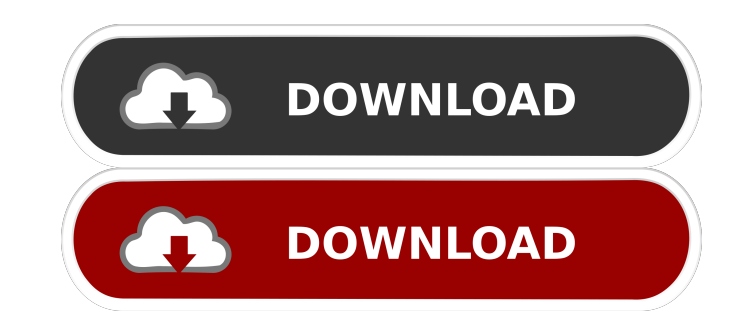

### **Value Investor Professional Crack Free Download [March-2022]**

Value Investor Professional Cracked Version is a unique software product that can greatly improve how you analyze financial statements. With Value Investor Professional, you can enter or import financial data and instantly Investor Professional uses a well-known set of financial ratios to perform a ratio analysis on the financial data you enter. Aside from entering, analyzing, and viewing results, you can get a quick and useful foundation on help file plus using the Value Investor Professional software, you will be on your way to analyzing companies with a sharp and critical eye for financial performance in no time. Value Investor Professional Features: • You Analysis of a company's debt, cash flow, growth, and performance for the last 5, 10, and 25 years . Dividend behavior analysis . Great visualization of a company's future performance. Company fundamentals including book to Fundamental ratios including the P/E, EPS, Debt/Equity, Dividend Yield, price to sales, price to earnings, price to book, price to book, price to cash flow, and price to cash flow, and price to earnings ratio . Liquidity a me know. Business smarts can mean more than a financial background. Value Investor Professional is a unique software product that can greatly improve how you analyze financial statements. With Value Investor Professional, financial analysis with professional reports. Value Investor Professional uses a well-known set of financial ratios to perform a ratio analysis on the financial data you enter. Aside from entering, analyzing, and viewing r financial reference contained in the Value Investor help file plus using the Value Investor Professional software, you will be on your way to analyzing companies with a sharp and critical eye for

With this set of financial ratios, Value Investor Professional provides a way for investors to start analyzing individual companies. All of the following ratios are customizable and can be applied to a company or companies total stockholders' equity. This ratio measures how strong cash is relative to the shares of equity of a company. The higher this ratio, the healthier the company's total assets as a percentage of its total liabilities. Th income: The net profit to income ratio shows how much profit is generated per dollar of income. This ratio provides a way to compare companies' profit performance. A lower ratio would indicate that a company is generating assets equal to its total debt. This ratio provides an indication of how leveraged a company is. A lower ratio indicates that a company is less leveraged. A higher ratio indicates that a company is more leveraged. Debt to company has relative to stockholders' equity. A lower ratio indicates that a company is more debt-free. Debt to total assets: This ratio is the percentage of a company's total debt as a percentage of its total assets. This is debts. A lower ratio indicates that a company is not capable of paying its debts. Margin of safety: This ratio companes a company's operating profit with a company's total assets. The lower the ratio, the higher the ris to get a quick grasp of the financial performance of a company or group of companies. Assets: You can set this ratio to include the sum of cash, cash equivalents, and short-term investments. Assets: You can 1d6a3396d6

#### **Value Investor Professional Crack Free Download 2022**

## **Value Investor Professional Crack + Keygen Full Version**

Enter, Analyze and View Financial Data with Financial Ratios - Imports a.csv file and creates financial data - View and Analyze.csv file - Print financial ratios, financial ratios, financial ratios, financial help and glos under- or overvalued securities - Use financial ratio charts to identify trends and create strategies - Use financial ratio charts to identify, target and purchase stocks - Search for financial ratios in the financial rati for values, relative strength and momentum - Create financial ratios for different sectors and industries - Create and import financial ratios and compare them with financial statements - Compare historical, future and pro compare leverage ratios - Calculate and compare spread ratios - Calculate and compare yield curve analyses - Calculate and compare book value per share, asset per share, and market price per share - Calculate and other per ratios - Calculate and compare sales-to-market ratios - Calculate and compare dividend and payout ratios - Calculate and compare financial ratio analyses - Calculate and compare financial ratios for income statements, bala equity ratios - Calculate and compare cash flow statement ratios - Calculate and compare statement of cash flows - Calculate and compare return on assets, return on equity - Calculate and compare return on equity - Calcula earnings, enterprise value, operating margin, net income, operating margin, net income margin, net income margin, return on assets, return on investments - Calculate and compare profit margin, operating margin, net margin, compare forward looking trends and

# **What's New in the?**

The Value Investor Professional software is a unique software package that can greatly improve how you analyze financial statements. With Value Investor Professional, you can enter or import financial data and instantly vi Professional uses a well-known set of financial ratios to perform a ratio analysis on the financial data you enter. Aside from entering, analyzing, and viewing results, you can get a quick and useful foundation on financia plus using the Value Investor Professional software, you will be on your way to analyzing companies with a sharp and critical eye for financial performance in no time. What is new in this release: Version 10.0 - November 2 statistical and financial relationships between two companies. - New feature: "Value Analyzer" that can be used to calculate an approximate value for a company using a combination of a P/E ratio and Market Capitalization. feature: you can add a symbol into the "Add Symbols" section and instantly see the "Most Similar" companies. - New feature: you can export the results into Word or Excel files and do a custom analysis with calculated P/E r "Incoming Call", and an instant audio file will be played to you. - New feature: the file list display in the "Quick Statistics" tab will support Google Docs. - New feature: you can add or remove a selection for the "Group you can now see all of the "Add Symbols" results in a chart view. - New feature: you can now add symbols from more than one database. - New feature: you can now add multiple symbols to the "Add Symbols" section and instant "Most Similar" within a report. - New feature: you can now export the results of "Calculation" into a file for further analysis. - New feature: you can now export the results of the "Value Analyzer" into a file for further

# **System Requirements:**

Minimum: OS: Windows XP SP2/Windows Vista SP2/Windows 7 SP1/Windows 8/Windows 10 (32-bit/64-bit) Processor: Intel Pentium III 800MHz CPU or equivalent Memory: 1GB RAM (Required) Hard Disk: 2GB available space (Required) Gr SP2/Windows 7 SP1/Windows 8/Windows 10 (32-bit

#### Related links:

<https://travelvee.com/wp-content/uploads/2022/06/xilebert.pdf> <http://www.ndvadvisers.com/wp-content/uploads/2022/06/kaejane.pdf> <https://nextgenbioproducts.com/wp-content/uploads/2022/06/bellelly.pdf> <http://ampwebsitedesigner.com/2022/06/07/boris-fx-download/> <https://secretcs2020.com/wp-content/uploads/2022/06/orlyevg.pdf> [https://censorshipfree.net/upload/files/2022/06/YaNBmT2nQtiA28zPtSnw\\_07\\_3643b2b46f6e3828b789f296cb2df40e\\_file.pdf](https://censorshipfree.net/upload/files/2022/06/YaNBmT2nQtiA28zPtSnw_07_3643b2b46f6e3828b789f296cb2df40e_file.pdf) [https://techfaqs.org/wp-content/uploads/2022/06/Webroot\\_SecureAnywhere\\_Business\\_User\\_Protection.pdf](https://techfaqs.org/wp-content/uploads/2022/06/Webroot_SecureAnywhere_Business_User_Protection.pdf) <http://www.male-blog.com/2022/06/06/chansort-2020-02-04-crack-with-full-keygen-macwin-latest-2022/> <https://tuencanto.com/cigati-olm-to-pst-converter-crack-with-key-free-for-windows-2022/> <https://siyashat.com/wp-content/uploads/2022/06/grayniab.pdf> <https://kramart.com/jumbo-timer-crack/> <https://apliquickacademy.com/wp-content/uploads/2022/06/hamechry.pdf> <https://malekrealty.org/cnc-syntax-editor-crack-win-mac/> <https://www.kalybre.com/?p=16771> [http://www.momshuddle.com/upload/files/2022/06/PE2lpxmZKyITABlqlHGy\\_07\\_3643b2b46f6e3828b789f296cb2df40e\\_file.pdf](http://www.momshuddle.com/upload/files/2022/06/PE2lpxmZKyITABlqlHGy_07_3643b2b46f6e3828b789f296cb2df40e_file.pdf) <https://maquillajetonos.com/hot-virtual-keyboard-crack-march-2022/> <https://wakelet.com/wake/y1HonVeB4NZwNcbqr3ozQ> <https://xn--80aagyardii6h.xn--p1ai/tc-compressor-for-windows-2022-new/> <https://eroticorchid.com/2022/06/06/braille-s/> <https://vinculaholdings.com/cd-recover-activator-free-download/>